# **Check list : Kit examen "Test"**

**Grille de vérification des paramétrages**

# **Au niveau de l'espace de cours**

#### **Paramètres du cours**

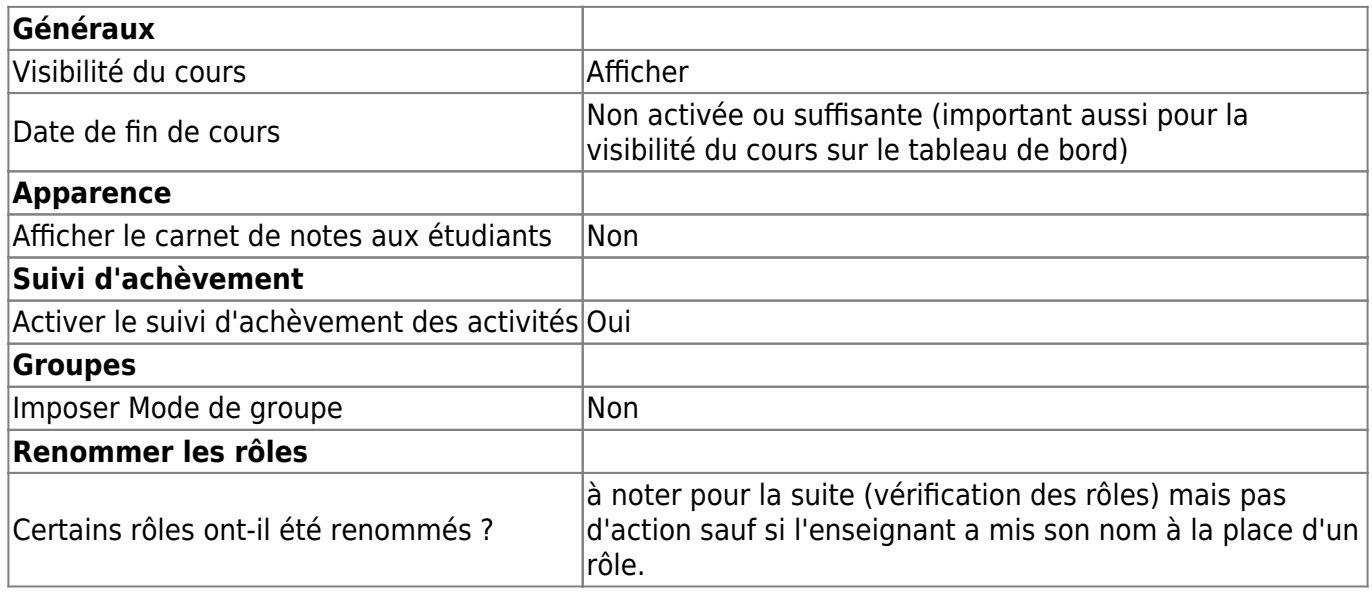

### **Participants (bloc "Participants")**

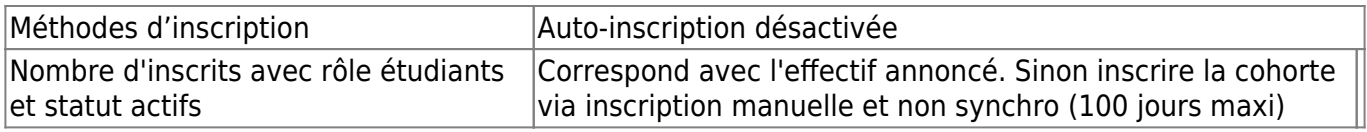

# **Au niveau de la section dédiée à l'épreuve**

#### **Paramètres de la section**

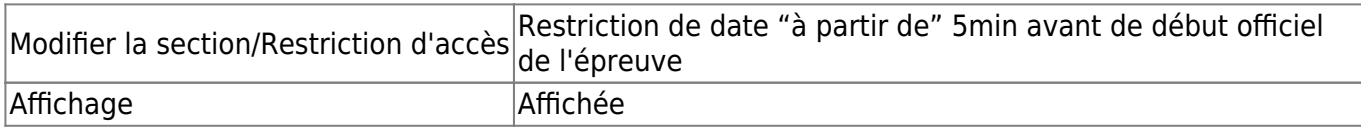

### **Éléments constitutifs dans la section**

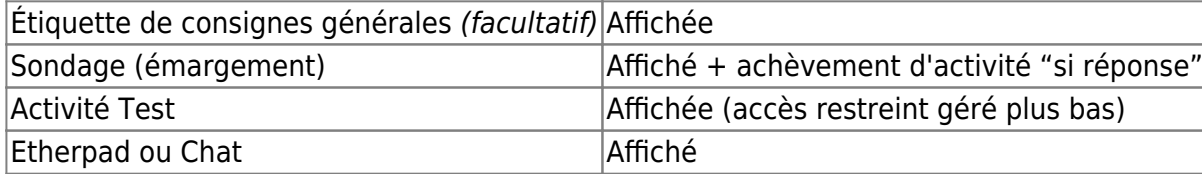

# **Au niveau de l'activité test**

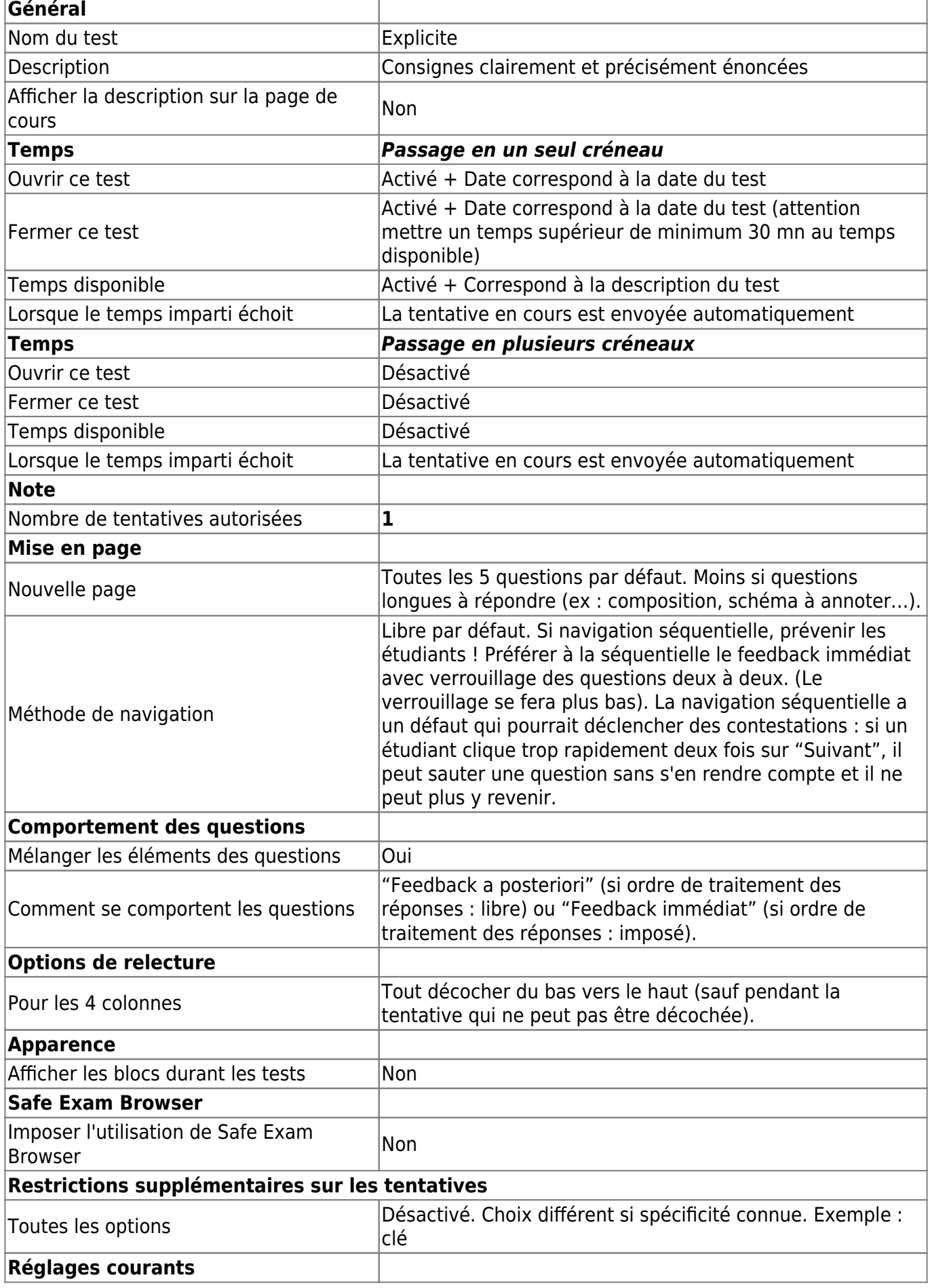

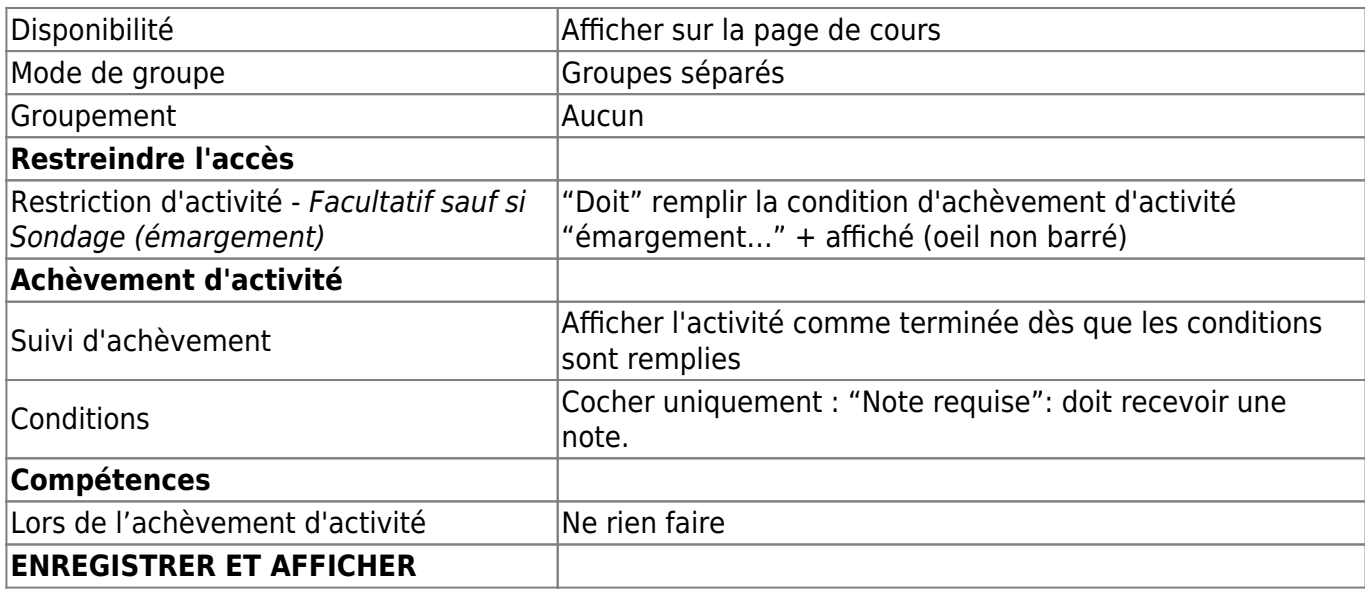

# **Au niveau des dérogations**

### **Vérifier le paramétrage des quart-temps et tiers-temps**

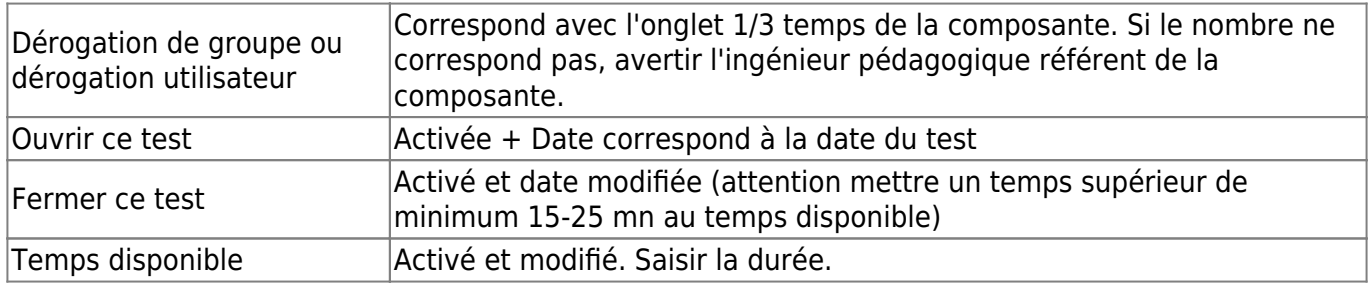

### **Spécificités passage en plusieurs groupes (dont groupes quart-temps et tiers-temps)**

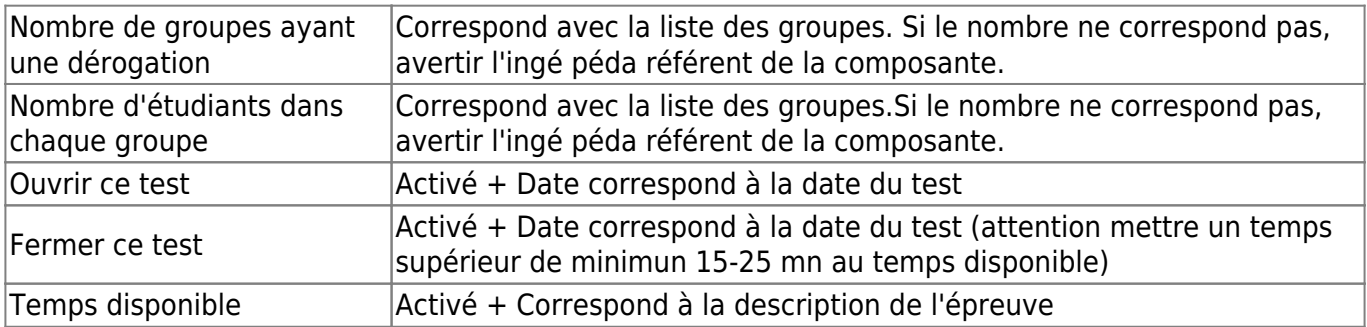

# **Au niveau de la liste des questions**

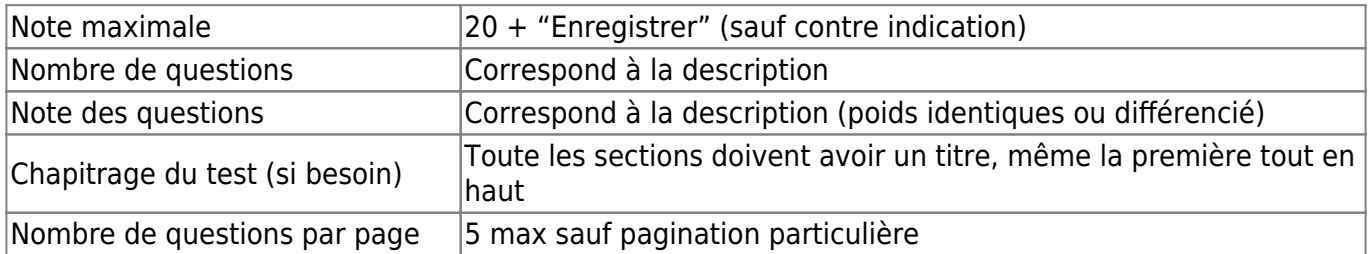

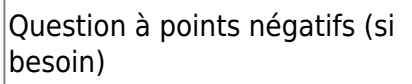

Les questions à points négatifs sont regroupées dans une section dédiée et l'étudiant est alerté du changement de système de notation.

### **Spécificités ordre libre ("Feedback a posteriori") ou ordre imposé (navigation séquentielle)**

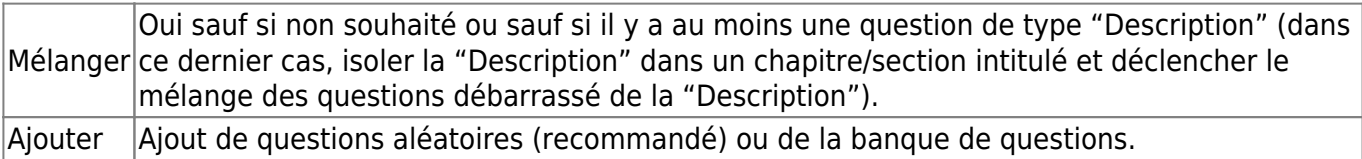

### **Spécificités ordre imposé ("Feedback immédiat")**

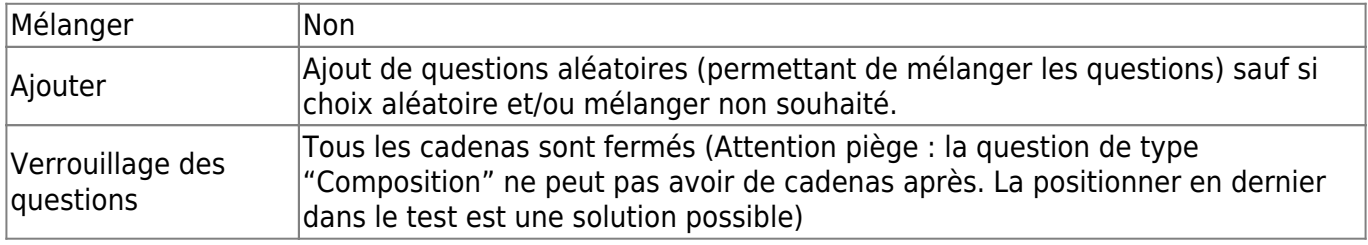

# **Au niveau de la prévisualisation des questions**

Objectif : est-ce que le test fonctionne bien ?

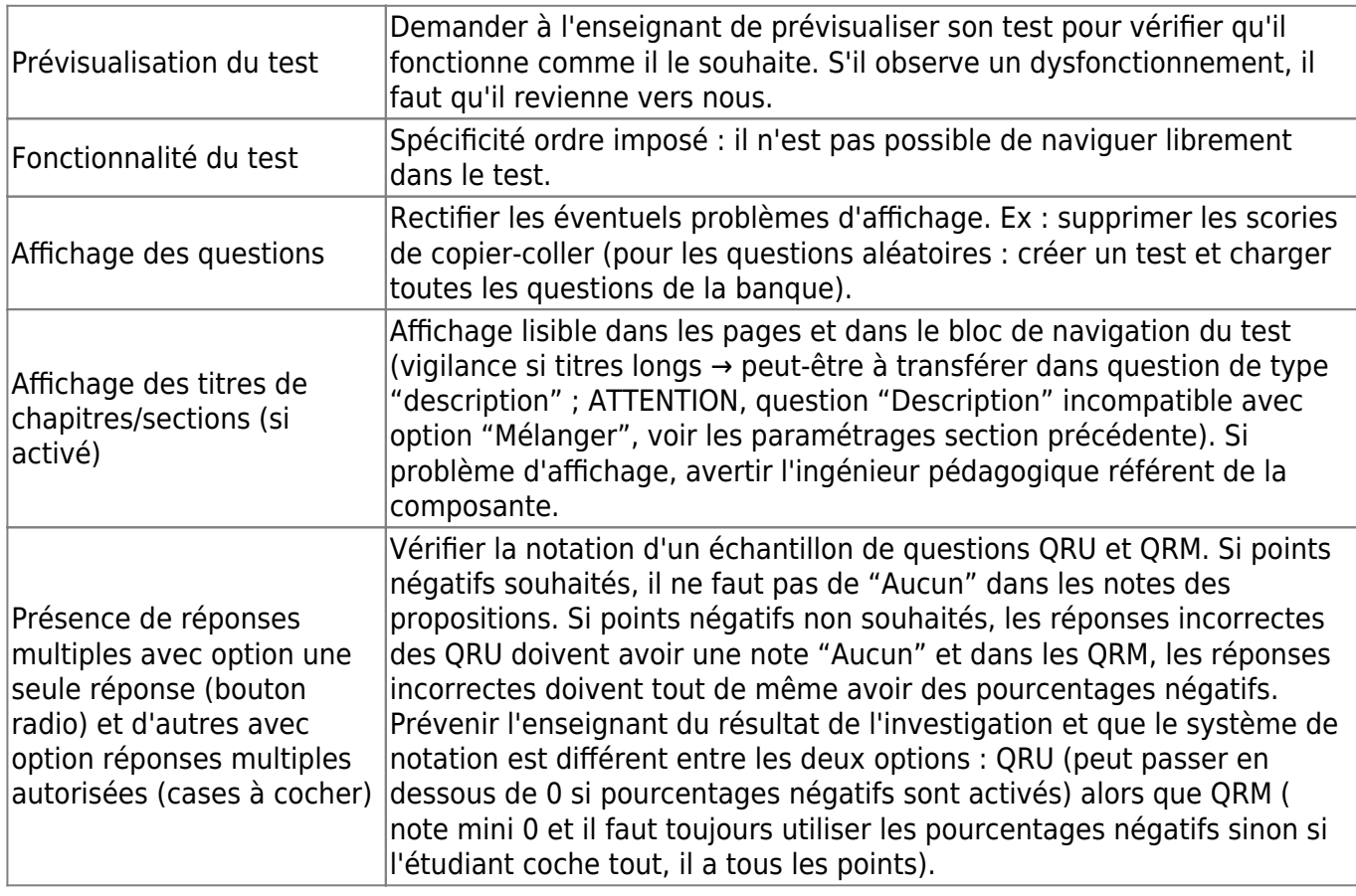

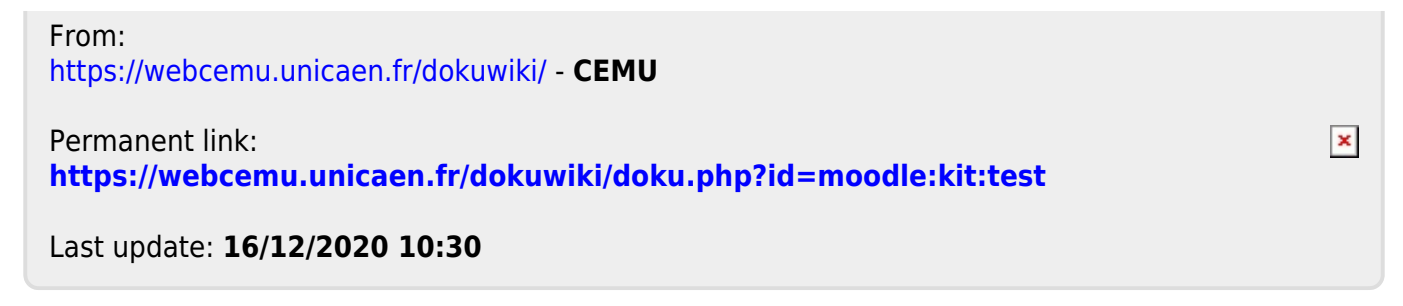